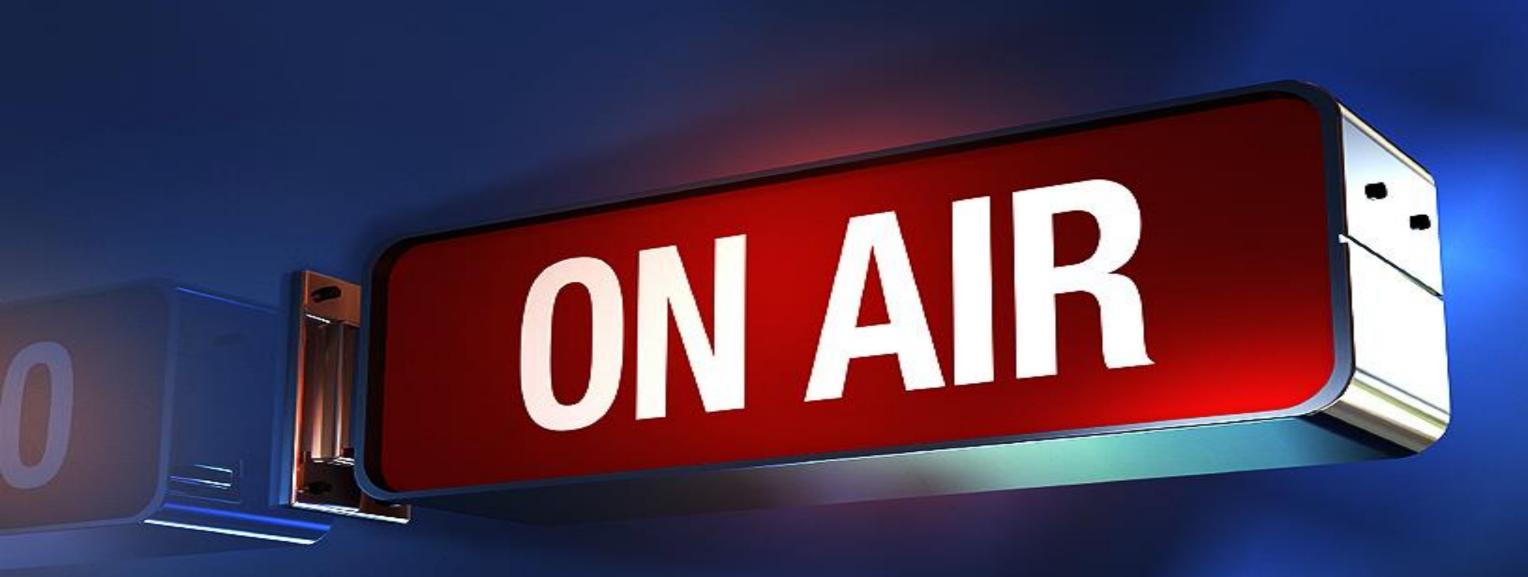

# Ways To Stream Using LTE-Cell With Paul On Call

## sermon.net

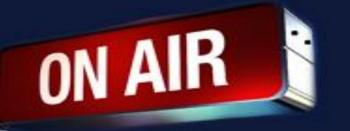

### Ways To Stream Using LTE-Cell

You may find your self outside of your comfort zone when it comes to broadcasting from a new location. Local internet may not be there or is not reliable. Best to use a dedicated hotspot that has wifi and ethernet ports like the Tmobile Home Internet Modem. You can also use your phone as a hotspot and use a travel router like the GL-AR750 to give you an ethernet port out in the field. The best practice would be to scout the area to see what cell phone carrier works the best. Run a speed test at <u>www.speedtest.net</u> The upload is what is important. You would really need to have 2-5mb upload for a reliable broadcast.

If you have several hotspots and you would like to have the ability to use more than 1 connection at time. Using <u>www.speedify.com</u> is a great way to do just that. This will bond (link) the connections together to provide a redundant connection to the internet for streaming.

Links:

- GL.iNet GL-AR750 Travel Router
- www.speedify.com

By Paul Wood Paul On Call

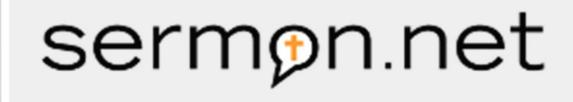

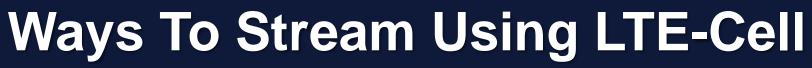

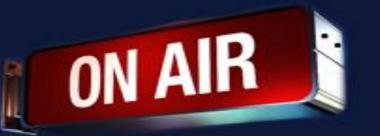

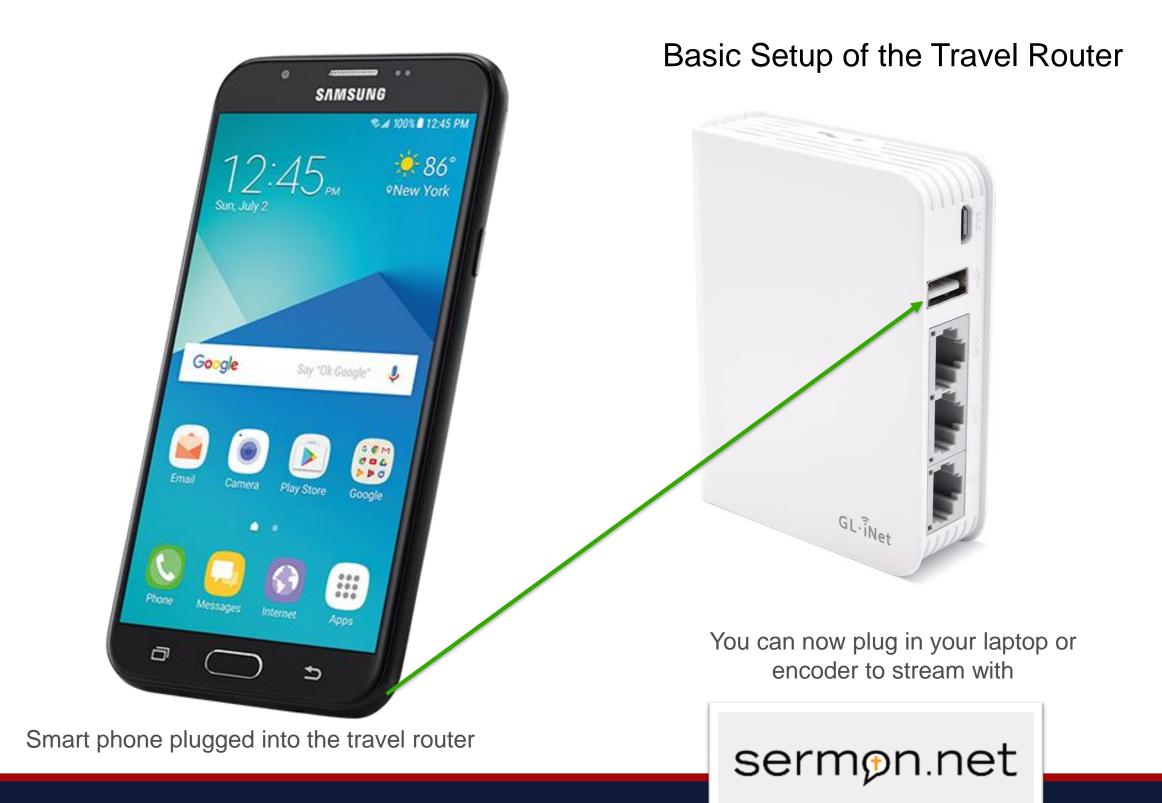

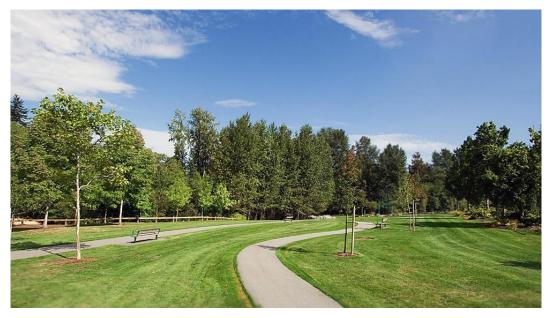

**Remote Location** 

NOTE: This will use your phone or hotspot's data as a hotspot. Extra charges my happen with your provider.

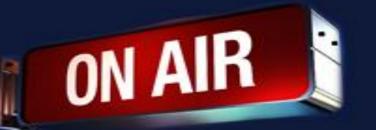

### Ways To Stream Using LTE-Cell

Using Speedify To Bond the Signal

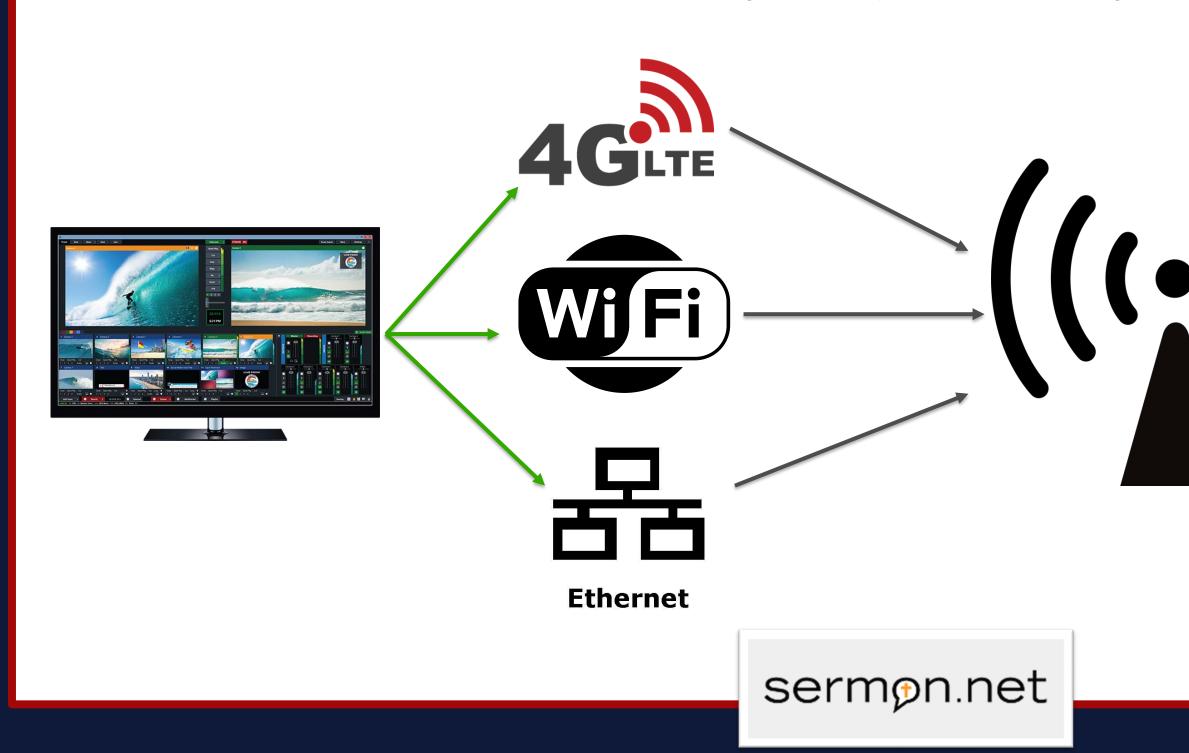

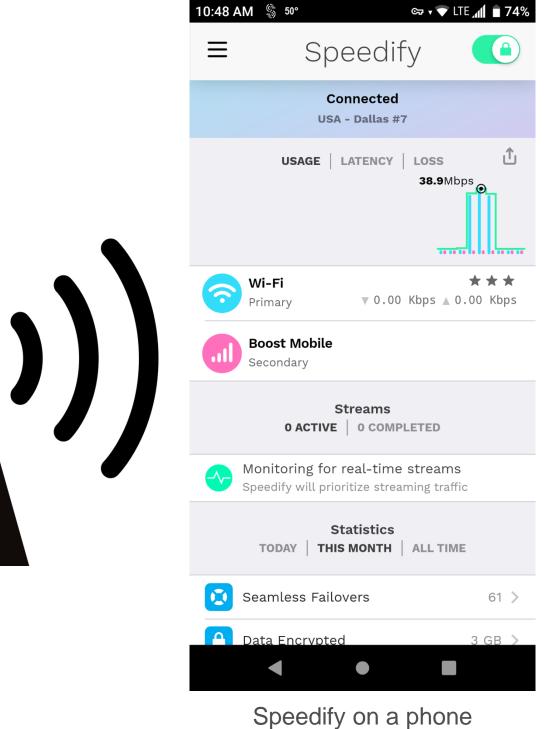

(Can be used on a computer too)

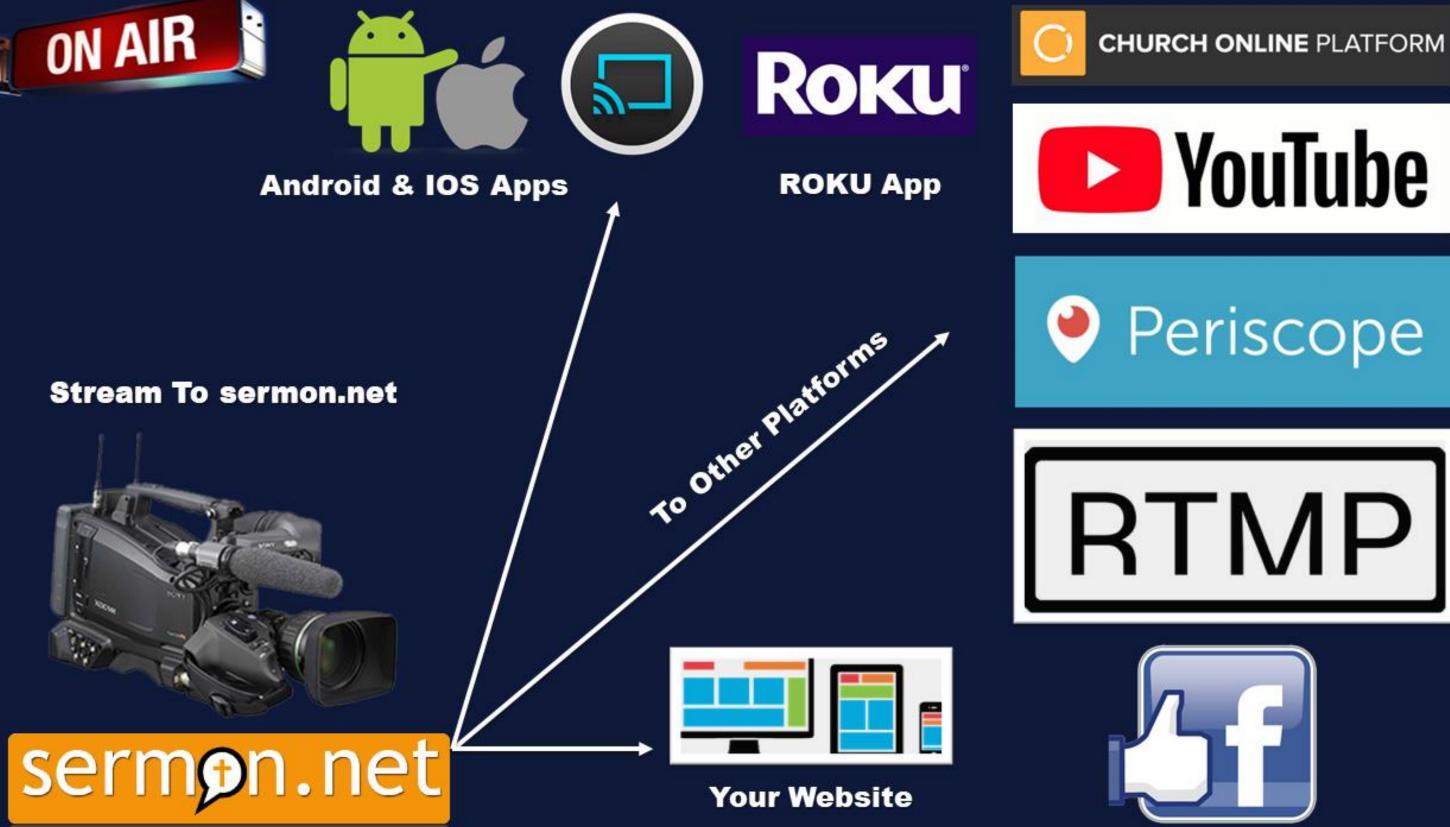

With sermon.net you can send your feed to all of these platforms

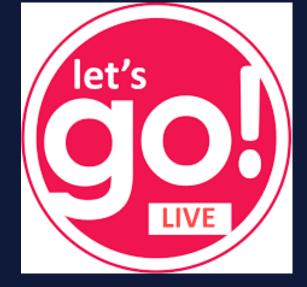